```
<IfModule mod_headers.c>
 Header set Access-Control-Allow-Origin: "*"
  BrowserMatch MSIE ie
  Header set X-UA-Compatible "IE=Edge,chrome=1"
  <FilesMatch "\.(js|css|gif|png|jpe?
g|pdf|xml|oga|ogg|m4a|ogv|mp4|m4v|webm|svg|svgz|eot|ttf|otf|woff|ico|webp|appcache|manifest|
    Header unset X-UA-Compatible
  </FilesMatch>
```

```
</IfModule>
```

```
<FilesMatch "\.(ttf|ttc|otf|eot|woff|font.css)$">
  <IfModule mod_headers.c>
    Header set Access-Control-Allow-Origin "*"
  </IfModule>
</FilesMatch>
```
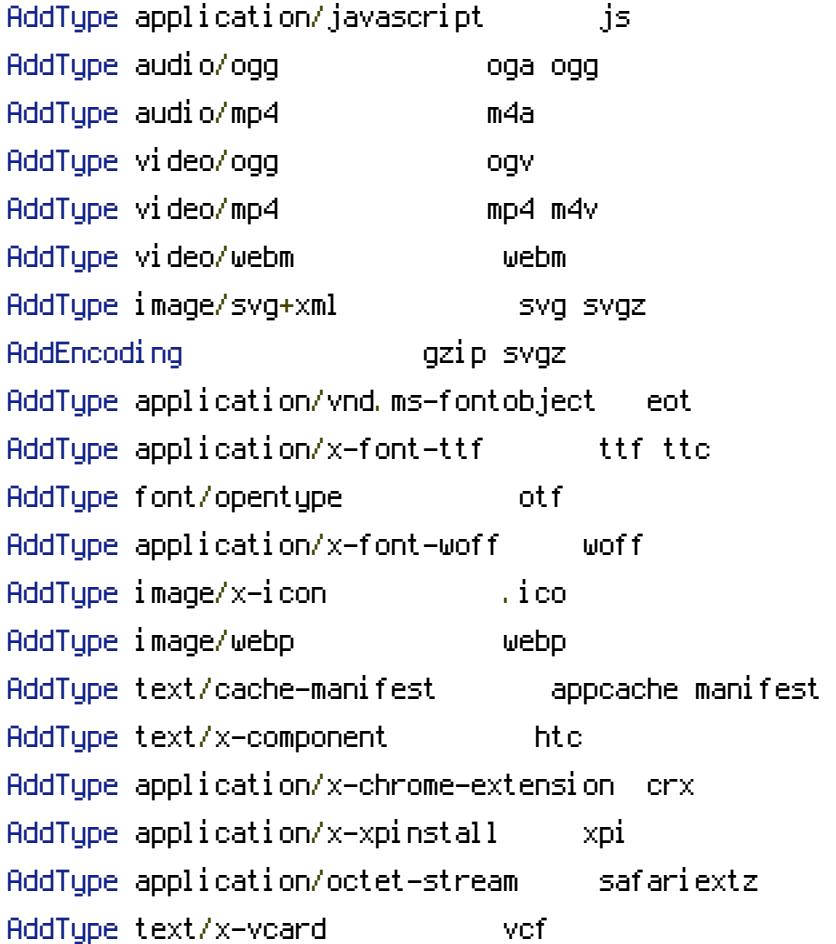

```
<FilesMatch "\.combined\.js$">
  Options +Includes
  AddOutputFilterByType INCLUDES application/javascript application/json
  SetOutputFilter INCLUDES
```

```
SetOutputFilter INCLUDES
</FilesMatch>
<FilesMatch "\.combined\.css$">
  Options +Includes
  AddOutputFilterByType INCLUDES text/css
  SetOutputFilter INCLUDES
</FilesMatch>
<IfModule mod_deflate.c>
  <IfModule mod_setenvif.c>
    <IfModule mod_headers.c>
      SetEnvIfNoCase ^(Accept-EncodXngLX-cept-EncodingLX{15}L^{15}L-{15})$ ^((gzipLdeflate)\
HAVE_Accept-Encoding
      RequestHeader append Accept-Encoding "gzip,deflate" env=HAVE_Accept-Encoding
    </IfModule>
  </IfModule>
  <IfModule mod_filter.c>
    AddOutputFilterByType DEFLATE "application/atom+xml" \
                    "application/javascript" \
                    "application/json" \
                    "application/ld+json" \
                    "application/manifest+json" \
                    "application/rss+xml" \
                    "application/vnd.geo+json" \
                    "application/vnd.ms-fontobject" \
                    "application/x-font-ttf" \
                    "application/x-web-app-manifest+json" \
                    "application/xhtml+xml" \
                    "application/xml" \
                    "font/opentype" \
                    "image/svg+xml" \
                    "image/x-icon" \
                    "text/cache-manifest" \
                    "text/sec" \setminus"text/html" \
                    "text/plain" \
                    "text/vtt" \lambda"text/x-component" \
                    "text/xml"
```

```
<IfModule !mod_filter.c>
  AddOutputFilterByType DEFLATE text/html text/plain text/css application/json
  AddOutputFilterByType DEFLATE application/javascript
  AddOutputFilterByType DEFLATE text/xml application/xml text/x-component
  AddOutputFilterByType DEFLATE application/xhtml+xml application/rss+xml application/atom
  AddOutputFilterByType DEFLATE image/svg+xml application/vnd.ms-fontobject application/x-
</IfModule>
```
</IfModule>

<IfModule mod\_expires.c>

ExpiresActive on ExpiresDefault "access plus 1 month" ExpiresByType text/cache-manifest "access plus 0 seconds" ExpiresByType text/html "access plus 0 seconds" ExpiresByType text/xml "access plus 0 seconds" ExpiresByType application/xml "access plus 0 seconds" ExpiresByType application/json "access plus 0 seconds" ExpiresByType application/rss+xml "access plus 1 hour" ExpiresByType application/atom+xml "access plus 1 hour" ExpiresByType image/x-icon "access plus 1 month" ExpiresByType image/gif "access plus 1 month" ExpiresByType image/png "access plus 1 month" ExpiresByType image/jpg "access plus 1 month" ExpiresByType image/jpeg " "access plus 1 month" ExpiresByType video/ogg "access plus 1 month" ExpiresByType audio/ogg "access plus 1 month" ExpiresByType video/mp4 "access plus 1 month" ExpiresByType video/webm "access plus 1 month" ExpiresByType text/x-component "access plus 1 month" ExpiresByType font/truetype "access plus 1 month" ExpiresByType font/opentype "access plus 1 month" ExpiresByType application/x-font-woff "access plus 1 month" ExpiresByType image/svg+xml "access plus 1 month" ExpiresByType application/vnd.ms-fontobject "access plus 1 month" ExpiresByType text/css "access plus 1 year" ExpiresByType application/javascript "access plus 1 year"

<IfModule mod\_headers.c> Header append Cache-Control "public" </IfModule>

</IfModule>

```
<IfModule mod_headers.c>
  Header unset ETag
</IfModule>
FileETag None
BrowserMatch "MSIE" brokenvary=1
BrowserMatch "Mozilla/4.[0-9]{2}" brokenvary=1
BrowserMatch "Opera" !brokenvary
SetEnvIf brokenvary 1 force-no-vary
<IfModule mod_rewrite.c>
  RewriteCond %{REQUEST_FILENAME} !-f
  RewriteCond %{REQUEST_FILENAME} !-d
  RewriteRule ^{\wedge}(, +)\.(\d+)\.(js|css|png|jpg|gif)$ $1.$3 [L]
</IfModule>
Options +FollowSymlinks
Options -Indexes
<FilesMatch "\.(tpl|ini|log)">
  Order deny,allow
  Deny from all
</FilesMatch>
<IfModule mod_rewrite.c>
  RewriteEngine On
  RewriteBase /
  #RewriteRule ^install/([^?]*) install/$1 [L,QSA]
  #RewriteRule ^sitemap.xml$ index.php?route=feed/googlesitemap [L]
  #RewriteRule ^googlebase.xml$ index.php?route=feed/googlebase [L]
  #RewriteRule ^download/(.*) index.php?route=error/notfound [L]
  # Rewrite Trailing Slashes ...
```
RewriteRule ^(.\*)/\$ /\$1 [L,R=301]

## # Handle Front Controller ...

RewriteCond %{REQUEST\_FILENAME} !-f RewriteCond %{REQUEST\_FILENAME} !-d RewriteCond %{REQUEST\_URI} !.\*\.(ico|gif|jpg|jpeg|png)

```
RewriteRule ^C(\Gamma^2)*) index.php?_route_=$1 [L,QSA]
```
</IfModule>